## SAP ABAP table P06DAD\_DONNEES\_SOCIALES {DADS-U: Activity period (S41.G01.00)}

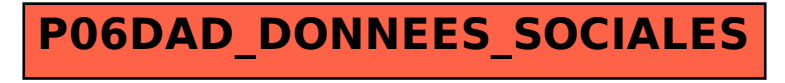